# Cheatography

# Php code templates for NetBeans Cheat Sheet by hoplayann (hoplayann) via cheatography.com/3973/cs/834/

## **Php generics**

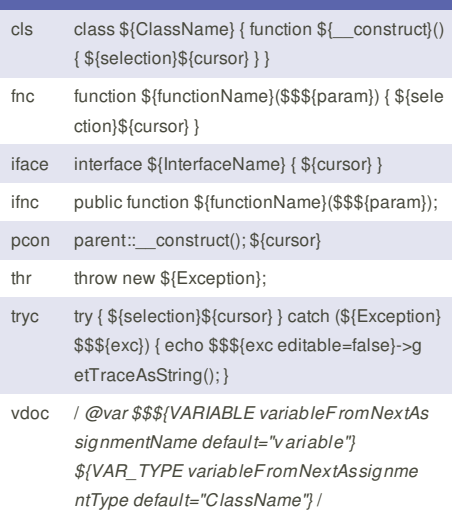

#### **Php statements**

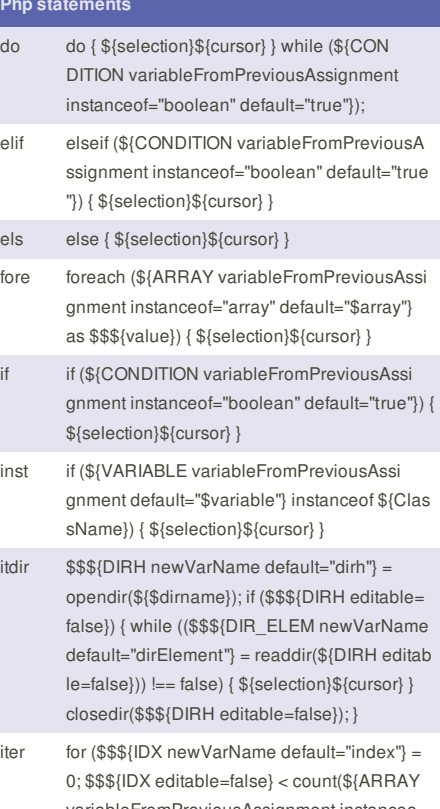

#### iter for (\$\$\${IDX newVarName default="index"} = 0; \$\$\${IDX editable=false} < count(\${ARRAY variableFromPreviousAssignment instanceo f="array" default="\$array"}); \$\$\${IDX editable= false}++) { \${selection}\${cursor} }

- swi switch (\${VARIABLE variableFromPreviousA ssignment default="\$variable"}) { case \${\$value}: \${selection}\${cursor} break; default: break; }
- while while (\${CONDITION variableFromPreviousA ssignment instanceof="boolean" default="true "}) { \${selection}\${cursor} }

This cheat sheet was published on 11th February, 2013 and was last updated on 11th February, 2013.

### **Php print data**

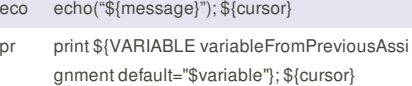

prln print \${VARIABLE variableFromPreviousAssi gnment default="\$variable"}."\n"; \${cursor}

prs print "\${cursor}";

prv print "\\${VARIABLE variableFromPreviousAssi gnment default="\$variable"} = ".\${VARIABLE editable=false}."\n"; \${cursor}

## **Cheatographer**

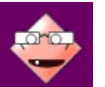

**hoplayann** (hoplayann) cheatography.com/hoplayann/ www.tremani.nl

# **Sponsor**

**FeedbackFair**, increase your conversion rate today! Try it free! http://www.FeedbackFair.com